# **Microsoft Access 2010 VBA Macro Programming: Unleashing the Power of Automation**

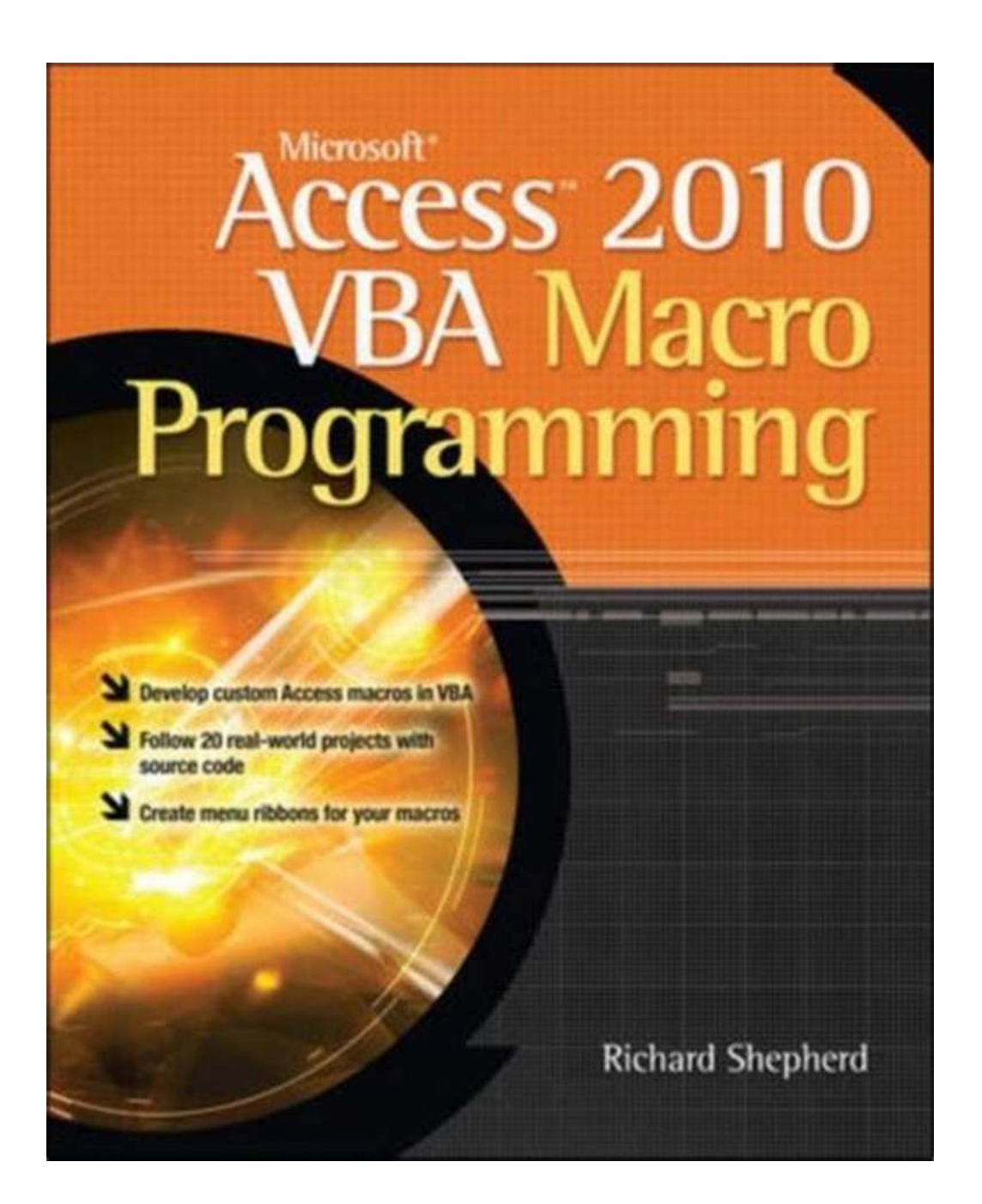

Are you tired of performing repetitive tasks in Microsoft Access? Do you wish there was a way to automate these processes and save valuable time? Well, look no further! Microsoft Access 2010 VBA Macro Programming has got you covered.

### **An to Microsoft Access 2010 VBA Macro Programming**

Microsoft Access is a popular database management system that allows users to store, manipulate, and analyze data. While the built-in features of Access provide a great starting point, sometimes you need to go beyond what's readily available. This is where VBA (Visual Basic for Applications) comes into play.

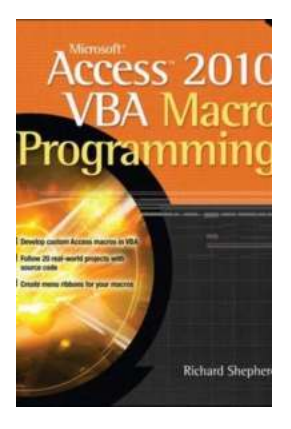

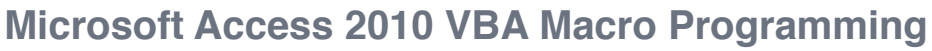

by Richard Shepherd (1st Edition, Kindle Edition)

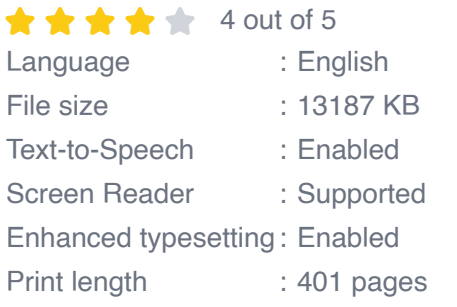

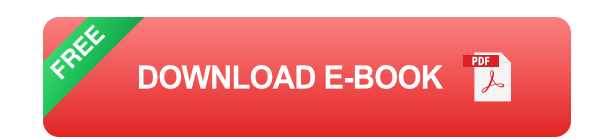

VBA is a powerful programming language that allows you to take full control of Microsoft Access and automate various tasks. With Access 2010, Microsoft introduced several enhancements to VBA, making it even more versatile and user-friendly.

# **Why Should You Learn Microsoft Access 2010 VBA Macro Programming?**

Learning Microsoft Access 2010 VBA Macro Programming can be a gamechanger for any Access user. Here are some compelling reasons why you should consider diving into this exciting world of automation:

### **1. Increased Efficiency**

By automating repetitive tasks, you can save significant amounts of time and effort. Imagine being able to update hundreds of records with just a few lines of code or generate complex reports with a single click. Microsoft Access 2010 VBA Macro Programming empowers you to work smarter, not harder.

## **2. Customization and Adaptability**

Access offers a wide range of built-in features, but sometimes they may not fit your unique requirements. VBA allows you to customize and extend the functionality of Access to suit your specific needs. You can create tailored forms, automate data imports and exports, implement complex validation rules, and much more.

## **3. Error Reduction**

Humans are prone to errors, especially when dealing with large amounts of data. With VBA, you can minimize human-induced errors by automating data manipulation and validation tasks. This can lead to more accurate and reliable results, reducing potential risks in decision-making processes.

# **4. Advanced Data Analysis**

Access is not just a data storage tool; it's also a powerful analysis platform. With VBA, you can unlock the full potential of Access and perform advanced data analysis tasks. You can create complex queries, write algorithms for statistical calculations, build forecasting models, and generate interactive dashboards.

# **5. Career Growth**

Proficiency in Microsoft Access 2010 VBA Macro Programming can significantly enhance your career prospects. As organizations strive for efficiency and process

automation, professionals who can harness the power of Access VBA are in high demand. Adding this skill to your resume can open up exciting opportunities in the field of database management and automation.

# **Getting Started with Microsoft Access 2010 VBA Macro Programming**

Now that you understand the benefits, you may be wondering how to get started with Microsoft Access 2010 VBA Macro Programming. Here are some recommended steps to embark on this learning journey:

### **1. Familiarize Yourself with VBA Basics**

Before diving into Access-specific programming, it's essential to have a solid foundation in VBA basics. Start by learning the syntax, control structures, data types, and object-oriented concepts of the language. Several online resources and tutorials can help you get up to speed with VBA fundamentals.

### **2. Master Access Object Model**

Access exposes a comprehensive object model that allows you to manipulate different aspects of the database. Get acquainted with the key objects in Access, such as forms, reports, tables, queries, and macros. Understand how these objects interact with each other and how VBA can leverage their functionalities.

# **3. Explore VBA Automation Techniques**

VBA is all about automation. Discover the various automation techniques available in VBA, such as loop structures, conditional statements, error handling, and event-driven programming. Learn how to combine these techniques to create robust and efficient automation solutions in Access.

### **4. Practice, Practice, Practice**

The key to mastering Microsoft Access 2010 VBA Macro Programming is practice. Start small by automating simple tasks, such as data validation or form manipulation. Gradually move on to more complex projects, incorporating advanced techniques. The more you practice, the more confident you'll become in harnessing the power of VBA.

### **5. Join Online Communities**

Connect with fellow Access enthusiasts in online forums and communities. These platforms provide a wealth of knowledge, insights, and real-world examples from experienced VBA developers. Engage in discussions, ask questions, and learn from the collective expertise of the community.

Microsoft Access 2010 VBA Macro Programming is a game-changer for any Access user seeking automation, efficiency, and customization. By taking control of Access's powerful features using VBA, you can unlock new possibilities and save valuable time. So why wait? Dive into the world of Microsoft Access 2010 VBA Macro Programming today and unleash the power of automation!

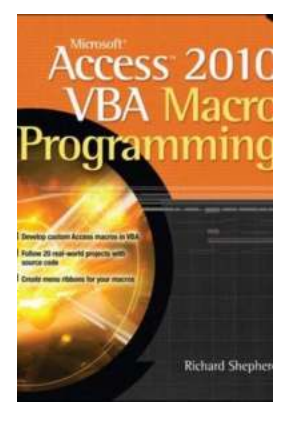

#### **[Microsoft Access 2010 VBA Macro Programming](http://readwhisper.com/file/UlpFNnFHVDArbE03RGZpRm5HZ1ordDBBdjlacXdNSlVTT0tGV1JPUGE1NFE3c1FXalN3cmg5SUJ5YjdoYnpOcHBGcUZJOFo5Sk9TQll6akYvY1JpK24zZHVoRktQaTZaODl2Y0l6d204Ym9BZ051M0ZFRVVCc3NNajFqWVVibWliZ3QwRGJuL05MN3Z0NXB1Qy9IYUZ3PT0=:f4.pdf)**

by Richard Shepherd (1st Edition, Kindle Edition)

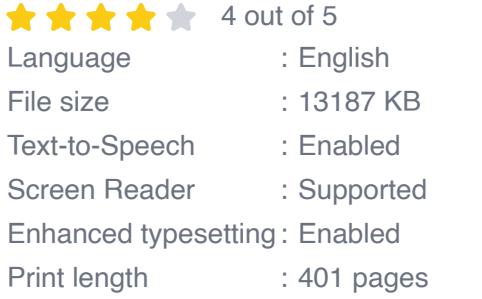

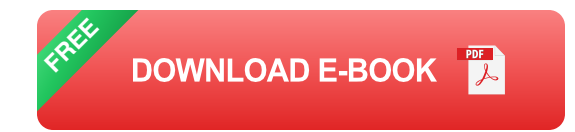

### **Develop custom Access VBA macros**

Perfect for power users, Microsoft Access 2010 VBA Macro Programming reveals how to maximize the features and functionality of Access 2010. You'll get in-depth details on Access VBA programming and application development followed by 20 real-world projects--complete with source code--that show you how to set up specific subroutines and functions. This practical resource then explains how to include the subroutines in the Access menu system and transform a set of interrelated VBA macros into an Access add-in package. Create your own Access 2010 VBA macros right away with help from this hands-on guide.

#### Learn how to:

- Create and enhance forms and reports
- Design custom dialog boxes and buttons m.
- Develop custom menus for the Ribbon
- Use SQL queries with VBA n.
- Create table macros n.
- Use Office object models to interact with other Microsoft applications  $\blacksquare$
- Create and manipulate charts and graphs n.
- Work with external databases m.
- Add functionality to your programs with API calls n.
- Animate objects in Access n.
- Enhance database security n.
- Create audit trails  $\mathbb{R}^2$
- Handle large text filesn.

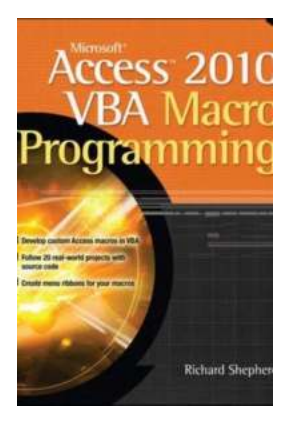

# **Microsoft Access 2010 VBA Macro [Programming: Unleashing the Power of](http://readwhisper.com/Microsoft%20Access%202010%20VBA%20Macro%20Programming%20Unleashing%20the%20Power%20of%20Automation.pdf?k=bkVrSHNXT3ZLSEJYd1I1OG1ZbUUyZFZLamppcHgvUmZ4Q2dRY3psT2RwdHBaVmZ1U1dwdjJhL2lYTDhmaWVpaQ==:f4) Automation**

Are you tired of performing repetitive tasks in Microsoft Access? Do you wish there was a way to automate these processes and save valuable...

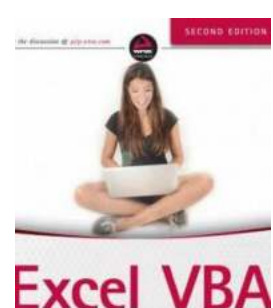

24-Hour Trainer **Tom Unis** 

# **[Mastering Excel Macros with Excel VBA 24](http://readwhisper.com/Mastering%20Excel%20Macros%20with%20Excel%20VBA%2024%20Hour%20Trainer%20Tom%20Urtis.pdf) Hour Trainer Tom Urtis**

Are you struggling to increase your productivity and efficiency while working with Excel? Look no further! With the help of Tom Urtis, an expert in Excel VBA, you can become a...

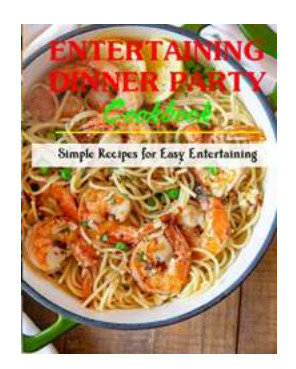

# **[Recipes for Memorable Dinner Parties That Will](http://readwhisper.com/Recipes%20for%20Memorable%20Dinner%20Parties%20That%20Will%20Win%20Rave%20Reviews%20From%20Your%20Guests.pdf) Win Rave Reviews From Your Guests**

Hosting a dinner party can be a wonderful way to gather your loved ones and create lasting memories. While the menu should be delicious, it is equally...

# ART OF OOKING <del>T</del>

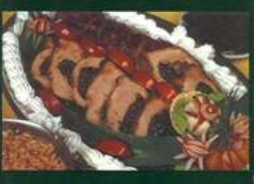

Maria Gieysztor de Gorgey

# **[The Art of Lithuanian Cooking: Discover the](http://readwhisper.com/The%20Art%20of%20Lithuanian%20Cooking%20Discover%20the%20Delights%20of%20Maria%20Gieysztor%20De%20Gorgey%27s%20Cuisine.pdf) Delights of Maria Gieysztor De Gorgey's Cuisine**

Lithuania, a Baltic nation nestled between Latvia and Belarus, is known for its rich history, stunning landscapes, and a cuisine that embodies the spirit of the people. Among...

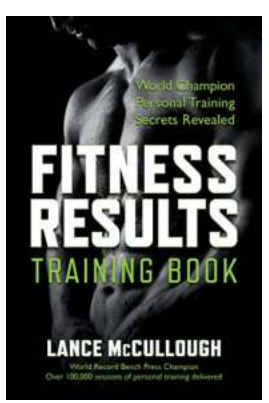

# **The Ultimate Fitness Results Training Book: [Unleash Your Full Potential and Transform Your](http://readwhisper.com/The%20Ultimate%20Fitness%20Results%20Training%20Book%20Unleash%20Your%20Full%20Potential%20and%20Transform%20Your%20Body.pdf) Body**

Are you tired of spending hours at the gym without seeing the desired results? Do you want to take your fitness journey to the next level and achieve your goals in record...

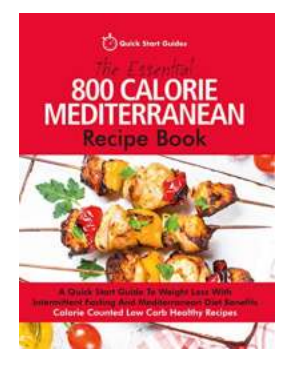

# **[The Ultimate Quick Start Guide to Weight Loss](http://readwhisper.com/The%20Ultimate%20Quick%20Start%20Guide%20to%20Weight%20Loss%20with%20Intermittent%20Fasting%20and%20Mediterranean%20Diet.pdf) with Intermittent Fasting and Mediterranean Diet**

Are you tired of trying different diets that promise quick weight loss but leave you feeling hungry and unsatisfied? Look no further! With the combination of Intermittent...

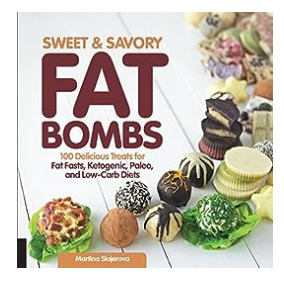

# **[100 Delicious Treats For Fat Fasts: Ketogenic,](http://readwhisper.com/100%20Delicious%20Treats%20For%20Fat%20Fasts%20Ketogenic%2C%20Paleo%2C%20and%20Low%20Carb%20Diets%20-%20Keto%20Friendly%20Recipes.pdf) Paleo, and Low Carb Diets - Keto Friendly Recipes**

Are you tired of sacrificing your taste buds while following a strict diet? Are you looking for delicious treats that will not only satisfy your cravings but also align with...

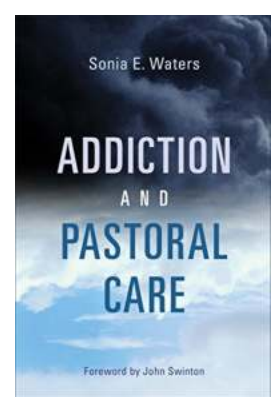

# **[Addiction and Pastoral Care: Unveiling the](http://readwhisper.com/Addiction%20and%20Pastoral%20Care%20Unveiling%20the%20Profound%20Wisdom%20of%20John%20Swinton.pdf) Profound Wisdom of John Swinton**

The Inescapable Struggles - A Journey into Addiction It is a truth universally acknowledged that addiction, in its various forms, knows no boundaries or...

microsoft access 2010 vba macro programming pdf

microsoft access 2010 vba programming inside out microsoft office 2010 vba download